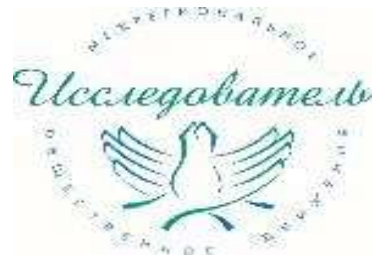

## **Леонтович Александр Владимирович**

*к.психол.н., директор Университетской гимназии МГУ, Председатель МОД «Исследователь»*

# **Цифровые инструменты реализации проектной деятельности учащихся**

#### Сервис для сопровождения **ПРОСВЕЩЕНИЕ** проектной деятельности школьников 5-11 классов

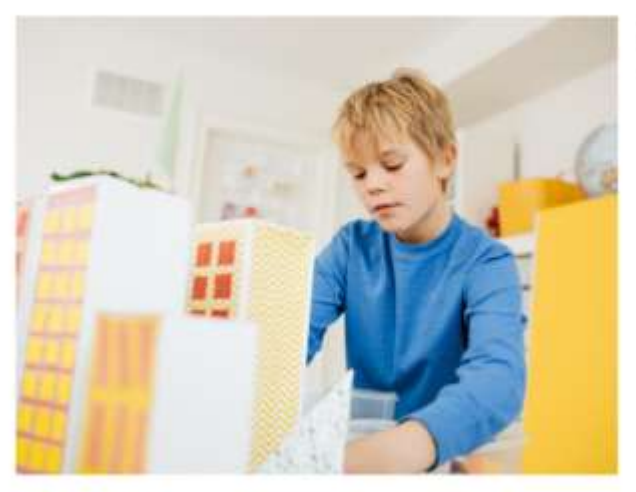

Обучающее сопровождение проектной деятельности школьников 5-11 классов.

Задача:

развить самостоятельность учащихся при формировании проектных компетенций и дать педагогу отработанный алгоритм организации проектной деятельности

- шаблоны и темы проектов
- инструменты для проверки и коммуникации
- механизм объективной оценки

Результат: улучшены образовательные результаты в проектной работе и сэкономлены ресурсы на ее организацию

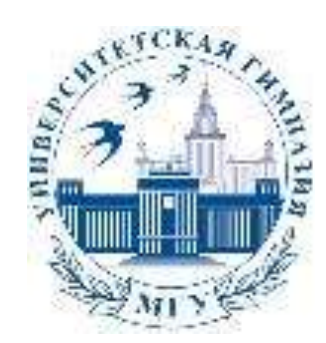

# **Университетская гимназия МГУ имени М.В. Ломоносова [https://school.msu.ru](https://school.msu.ru/)**

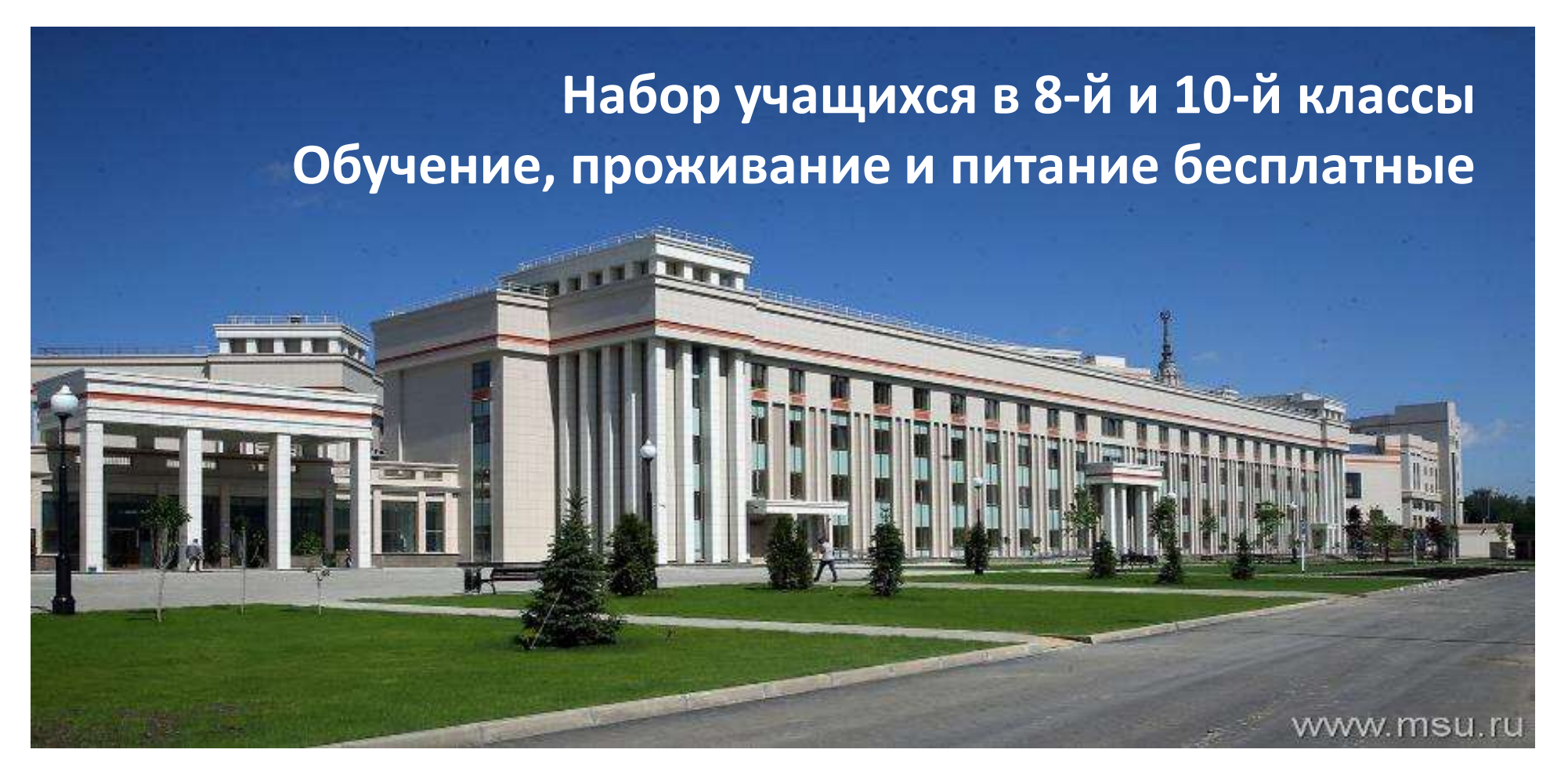

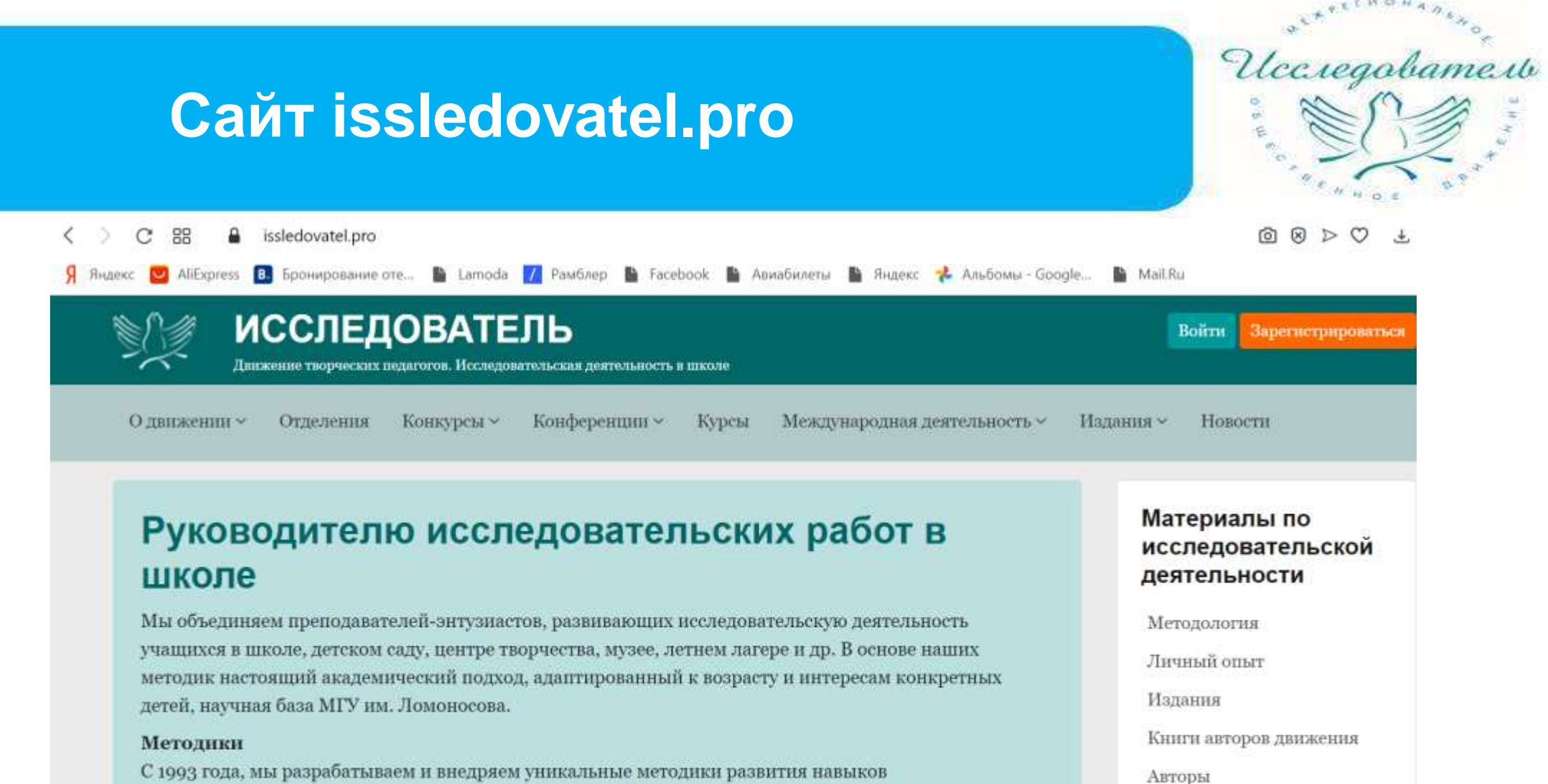

С 1993 года, мы разрабатываем и внедряем уникальные методики развития навыков исследовательской деятельности в начальной и средней школе, а также в дополнительном школьном, дошкольном образовании и внешкольной работе.

#### Конкурсы исследовательских работ

Три собственных всероссийских конкурса исследовательских работ: Всероссийский конкурс юношеских исследовательских работ имени В.И.Вернадского, Всероссийский конкурс исследовательских работ учащихся 5-7 классов «Тропой открытий В.И.Вернадского», Всероссийский

Методология

Стать автором

**Всероссийский конкурс юношеских исследовательских работ им. В.И.Вернадского**

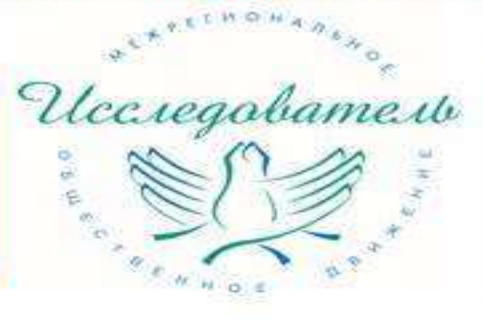

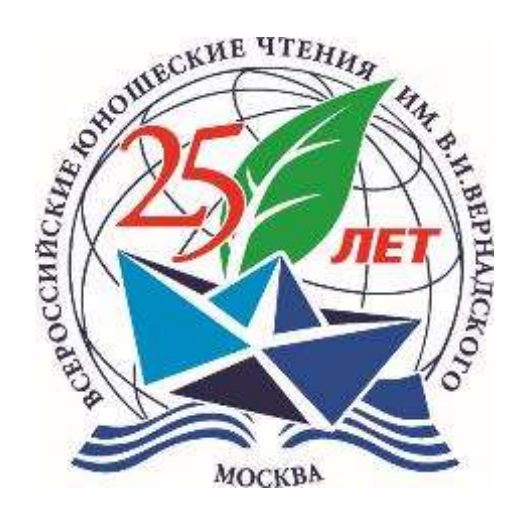

**Около 10000 работ Более 70 регионов РФ 37 региональных туров**

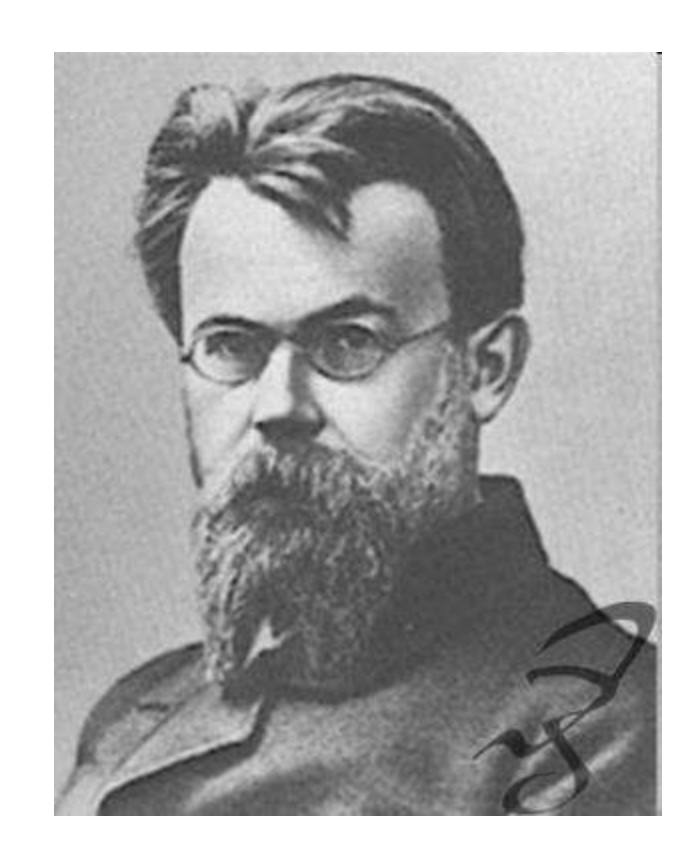

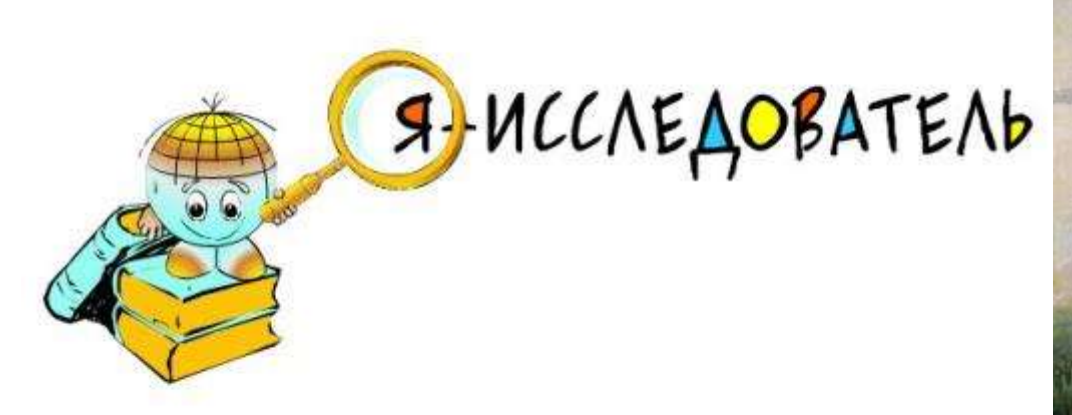

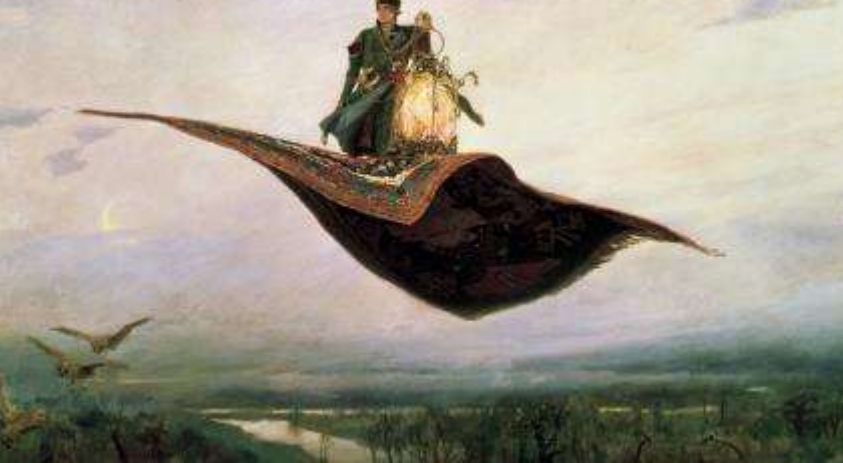

**Всероссийский конкурс исследовательских работ и творческих проектов дошкольников и младших школьников «Я-Исследователь»**

# **Я – Исследователь!**

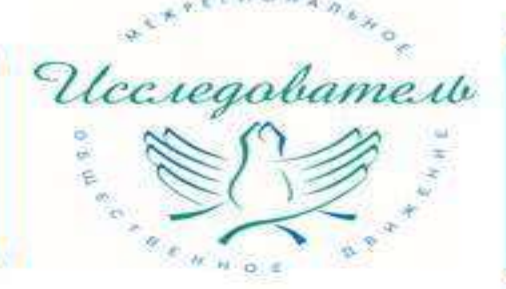

Межрегиональное общественное Движение творческих педагогов «Исследователь»

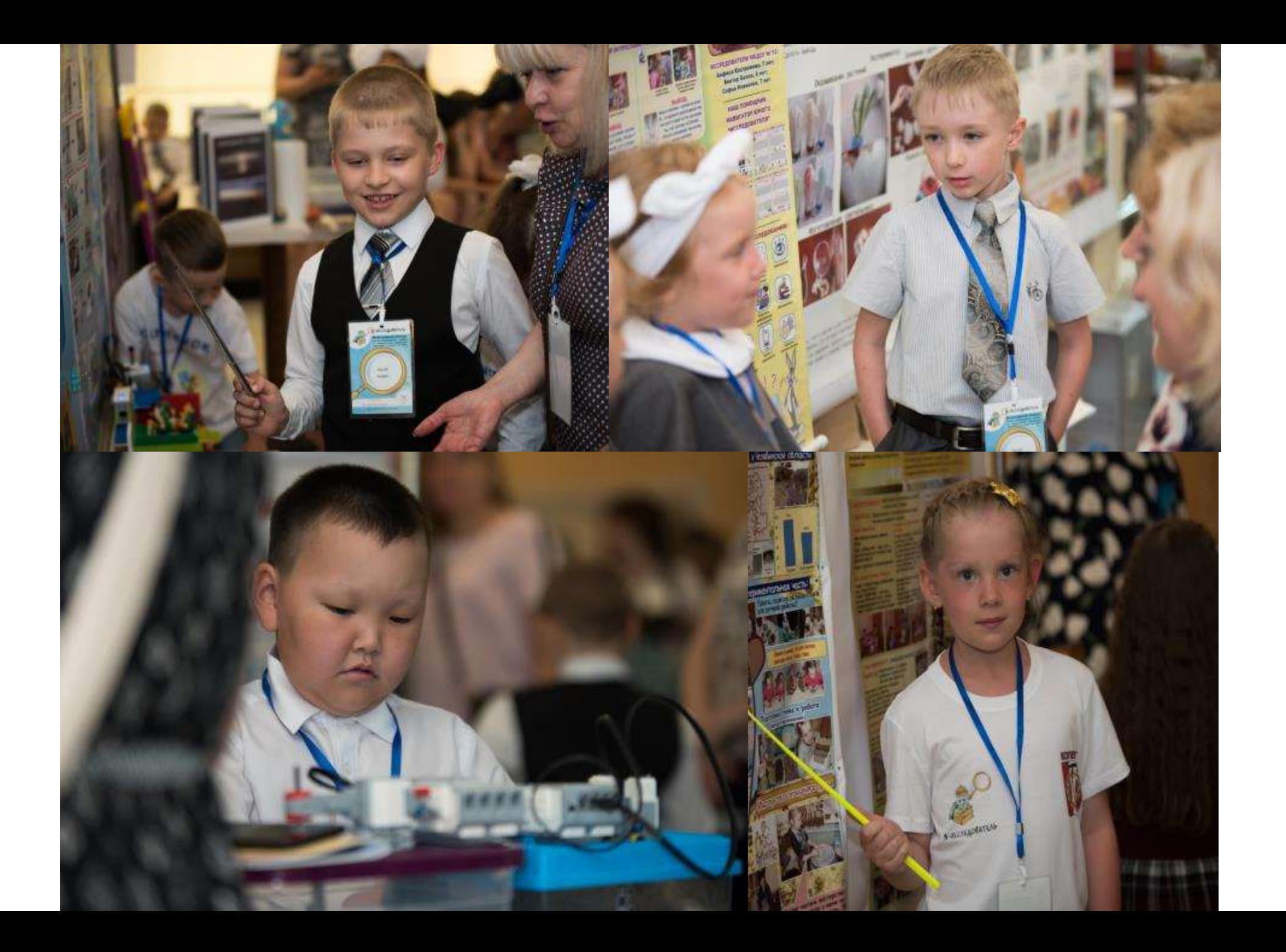

# **Это проект?**

Наши пооЕкты

Темы проектов (на выбор)

• Любимый детский журнал («Миша», «Весёлые картинки», «Мурзилка», «Автобус», «Филя», «Для сердца и ума», «Юный натуралист», «Ледниковый период», «Коллекция идей», «Ералаш», «Колобок и Два жирафа»).

**ль»** 

bamed

• Самые интересные рубрики из разных детских журналов (проект рассматривается в «Рабочей тетради»).

## План действий

• Выберите журнал, который больше всего вам нравится. Подумайте  $M$ объясните, почему он так называется.

• Узнайте, есть ли он в вашей школьной библиотеке.

• Познакомьтесь с номерами журналов. Рассмотрите обложки: какую информацию они содержат? Определите, какие рубрики в нём есть.

• Подготовьте рассказ о самых интересных статьях.

• Представьте журнал в классе.

Uccregobamer

# **Этапы работы учащегося над исследованием**

- *Область исследования*  к чему душа лежит?
- *Объект* что реально существующее выбираем?
- *Предмет* какое свойство объекта выбираем?
- *Цель* к чему стремимся?
- *Задачи* какие шаги по достижению цели?
- *Гипотеза* какой результат прогнозируем?
- *Методика* что делаем?
- *Данные* что получаем?
- *Обработка* какие методы используем?
- *Анализ* что и как мы сопоставляем?
- **Результат** что мы получили?
- **Представление** как мы рассказали о результатах?
- *Оценка результатов* что дальше?

# **Этапы работы учащегося над проектом**

- *Область проектирования*  к чему душа лежит?
- *Образ будущего*  давайте помечтаем…
- *Актуальность* зачем это нужно?
- *Цель* что создаем?

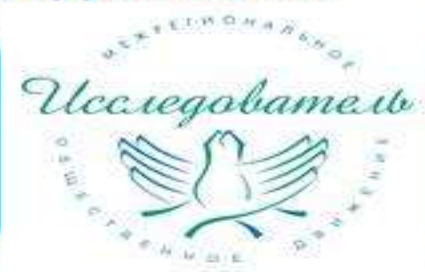

- *Критерии* какие качества объекта контролируем?
- *Задачи* какие шаги по достижению цели?
- *План* какова последовательность действий?
- *Ресурсы* что нам понадобиться и как это получим?
- *Методика* какие приемы применяем?
- *Корректировка* что изменяем, если что-то идет не так?
- *Результат* что получили, соответствует ли замыслу?

# **Этапы руководства исследовательским проектом**

- 1. Диагностика возможностей учащегося область интересов, уровень подготовки, личностные качества (целеустремленность, работоспособность).
- 2. Определение доступных ресурсов возможности внеурочной деятельности и доп. образования, оборудование, расходные материалы.
- 3. Адаптация методик к возможностям учащегося.
- 4. Совместное с учащимся целеполагание и составление плана работы.
- 5. Контроль и корректировка хода выполнения работы.
- 6. Совместная подготовка результатов работы к презентации.
- 7. Диагностика образовательного результата, обсуждение с учащимся, постановка задач на дальнейшую работу.

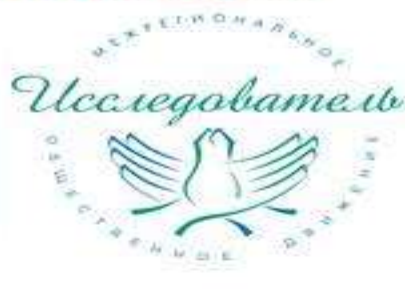

#81714584

# **Учебное пособие для учащихся ВНЕУРОЧНАЯ**<br>ДЕЯТЕЛЬНОСТЬ А. В. Леонтович И. А. Смирнов А. С. Саввичев **ПРОЕКТИАЯ** МАСТЕРСКАЯ КЛАССЬ

Uccregobamerb

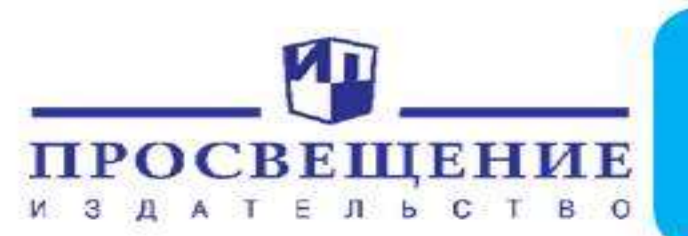

В Пособии представлены основы методологии исследовательской и проектной деятельности

# **Сервис по сопровождению проектной деятельности**

Войти

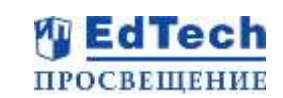

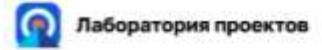

**ПРОСВЕШЕНИЕ** 

OCHOBAHO B 1930

O censure

# Лаборатория проектов

Сопровождение проектной деятельности школьников 5-11 классов Скоро в продаже

Узнайте первыми

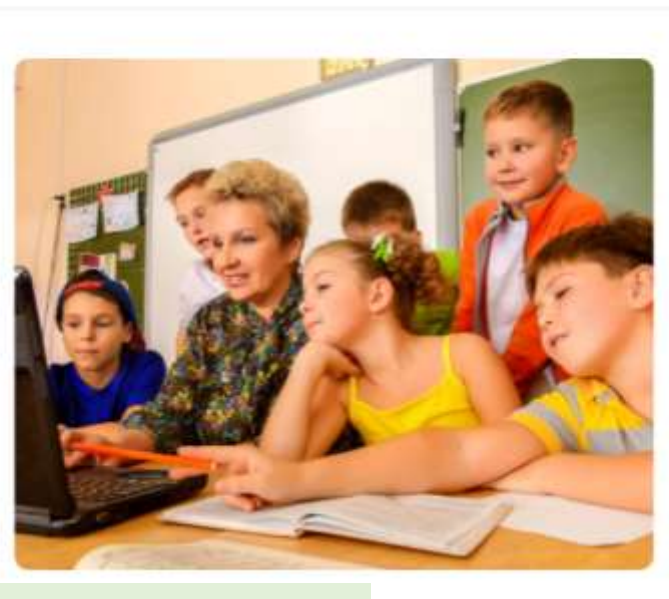

**1. Цель продукта:** Обучающее сопровождение проектной деятельности школьников 5—11 классов. Обучающий алгоритм позволит, с одной стороны, расширить самостоятельность учащихся при формировании проектных компетенций, с другой стороны, даст возможность учителю эффективно организовывать процесс обучения проектной деятельности, освободив его от рутинных мероприятий.

#### 2. **Задачи:**

- o Разработать обучающий алгоритм выполнения школьных проектов в массовой школе.
- o Создать банк проектов, регулярно его пополнять.
- o Разработать единые критерии для оценивания проектов учителями и самооценки проектов учащимися.

## **Преимущества**

- Охват всех ступеней образования, которые представлены группами ( 5-6, 7-9, 10-11 классы)
- Сопровождение обучающими подсказками, которые в совокупности составляют обучающий алгоритм.
- Содержание, шаблоны, темы разработаны квалифицированными специалистами и проходят экспертную оценку, что гарантирует их качество.

#### **Характеристики**

- Доступ 24/7
- Коммуникация учитель/ ученик
- 4 вида проектов: исследовательский (естественнонаучный, гуманитарный), творческий, производственный, социальный.
- Возможность выполнять проект на 4 разных уровнях сложности: использовать готовый проект, шаблон проекта, тему и проблему проекта или выполнять проект самостоятельно.

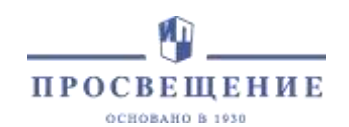

# **Сервис для сопровождения**

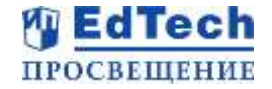

# **проектной деятельности школьников 5-11 классов**

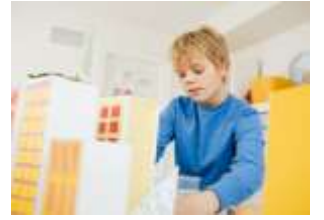

## **Обучающее сопровождение проектной деятельности школьников 5—11 классов**

#### Задача:

Обучить школьников проектной деятельности и дать педагогам инструмент для

её организации

- проверенный образовательный контент
- дифференцированный подход в проектной деятельности
- инструменты для проверки и коммуникации
- механизм объективной оценки

Результат: достигнуты образовательные результаты, мотивированы учащиеся, организована система проектной работы

Сервис предлагает возможность реализации проектной деятельности по 3 образовательным ступеням:

- 5-6 классы
- 7-9 классы
- 10-11 классы

#### Направления проектной деятельности: В иссовенности

Coussanswer

- Исследовательское (естественно-научное и гуманитарное)
- Производственное (создание материального продукта)
- Творческое (создание художественного произведения)
- Социальное (решение актуальной социальной проблемы)

#### Возможность работы

Индивидуально

#### Уровень сложности самого проекта

- Доработка готового проекта (с возможностью редактирования материала)
- Частично выполненный проект или работа в шаблоне
- Тема и проблема проекта
- Полная самостоятельность (работа в конструкторе)

Подсказки к каждому этапу проекта составляют обучающий алгоритм реализации проектной деятельности

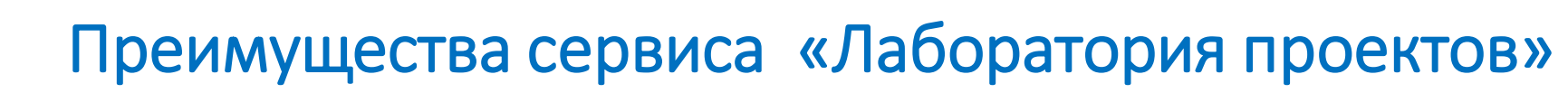

Социальный

Производственный

• Творческий

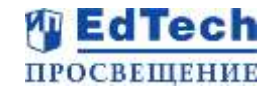

Сервис предлагает возможность реализации проектной деятельности

- по 3 образовательным ступеням:
- 5-6 классы

**ПРОСВЕШЕНИЕ** OCHOBAHO B 1930

- 7-9 классы
- 10-11 классы

#### Направления проектной деятельности:

- Исследовательское (естественно-научное и гуманитарное)
- Производственное (создание материального продукта)
- Творческое (создание художественного произведения)
- Социальное (решение актуальной социальной проблемы)

#### Возможность работы

• Индивидуально

#### Уровень сложности самого проекта

- Доработка готового проекта (с возможностью редактирования материала)
- Частично выполненный проект или работа в шаблоне
- Тема и проблема проекта
- Полная самостоятельность (работа в конструкторе)

#### Подсказки к каждому этапу проекта составляют обучающий алгоритм реализации проектной деятельности

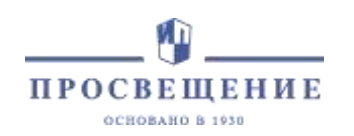

**Войти на сервис Вы можете в двух ролях: «ученик» и «учитель» Как работать на сервисе. Роль «ученик»**

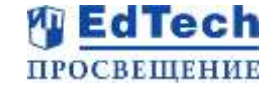

Шаг 1. Сформируйте индивидуальную подборку проектов. Выберите класс, направление и уровень сложности

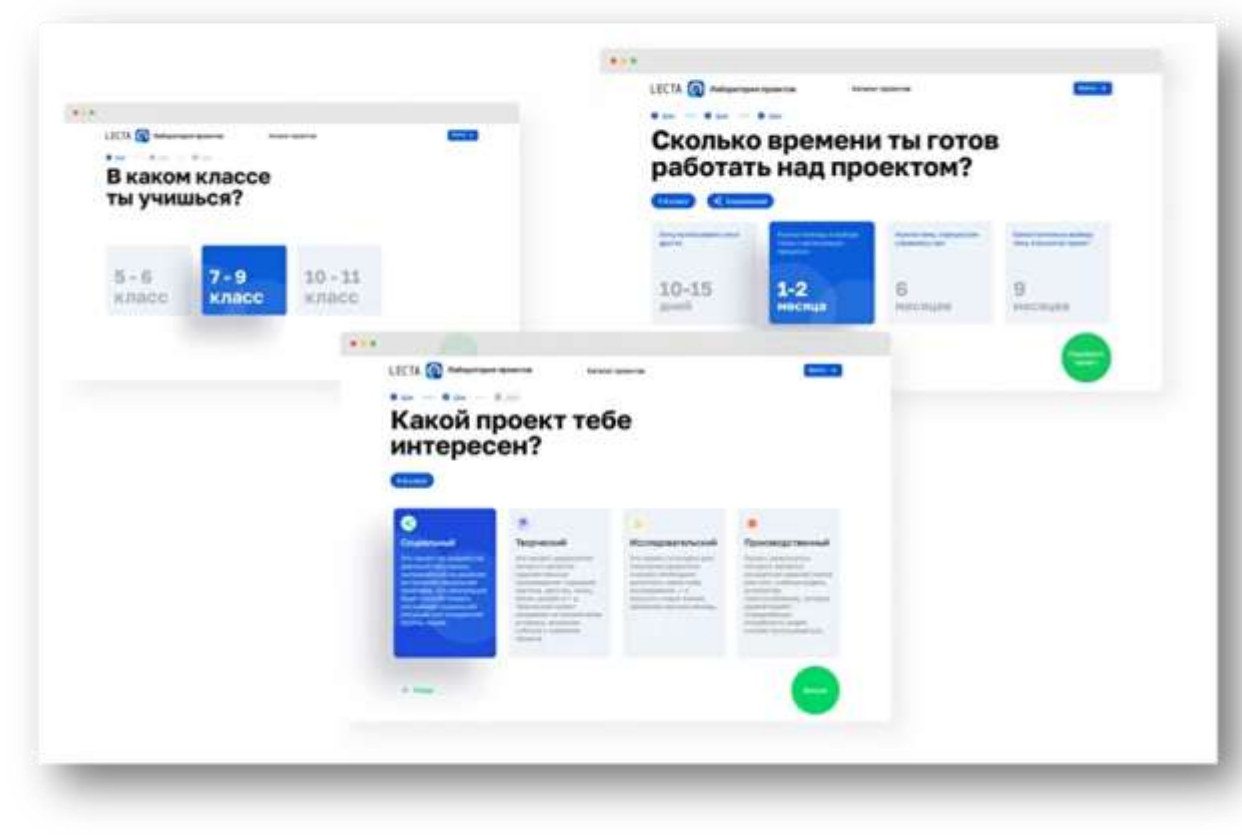

#### Шаг 2. Выберите проект из каталога

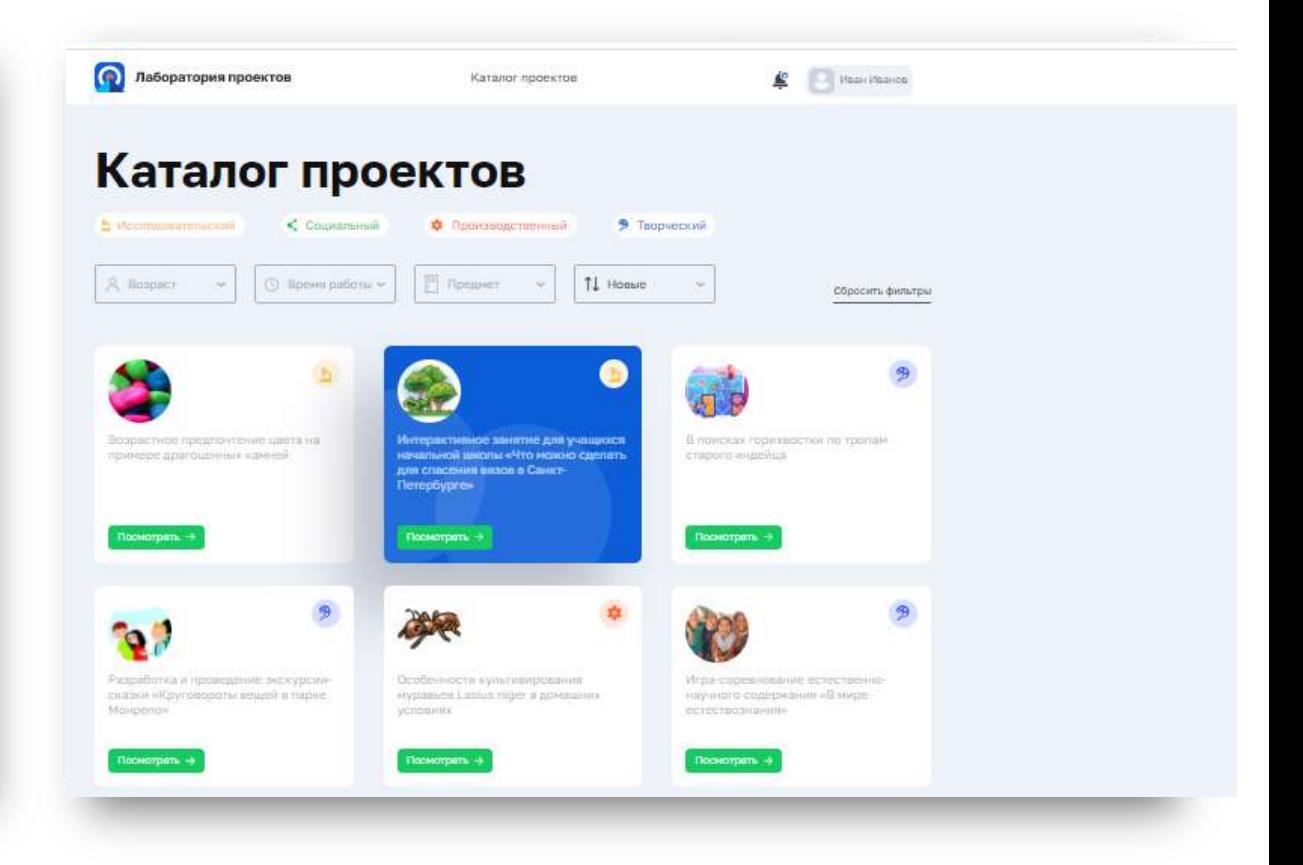

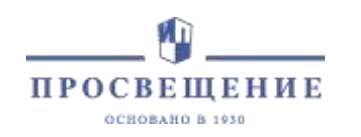

## **Как работать на сервисе. Роль «ученик»**

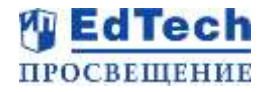

Шаг 3. Создайте проект, используя гибкий

конструктор

Можете выбрать любой вариант:

- готовый проект
- шаблон проекта
- тему и проблему проекта

— либо возможность выполнить проект самостоятельно.

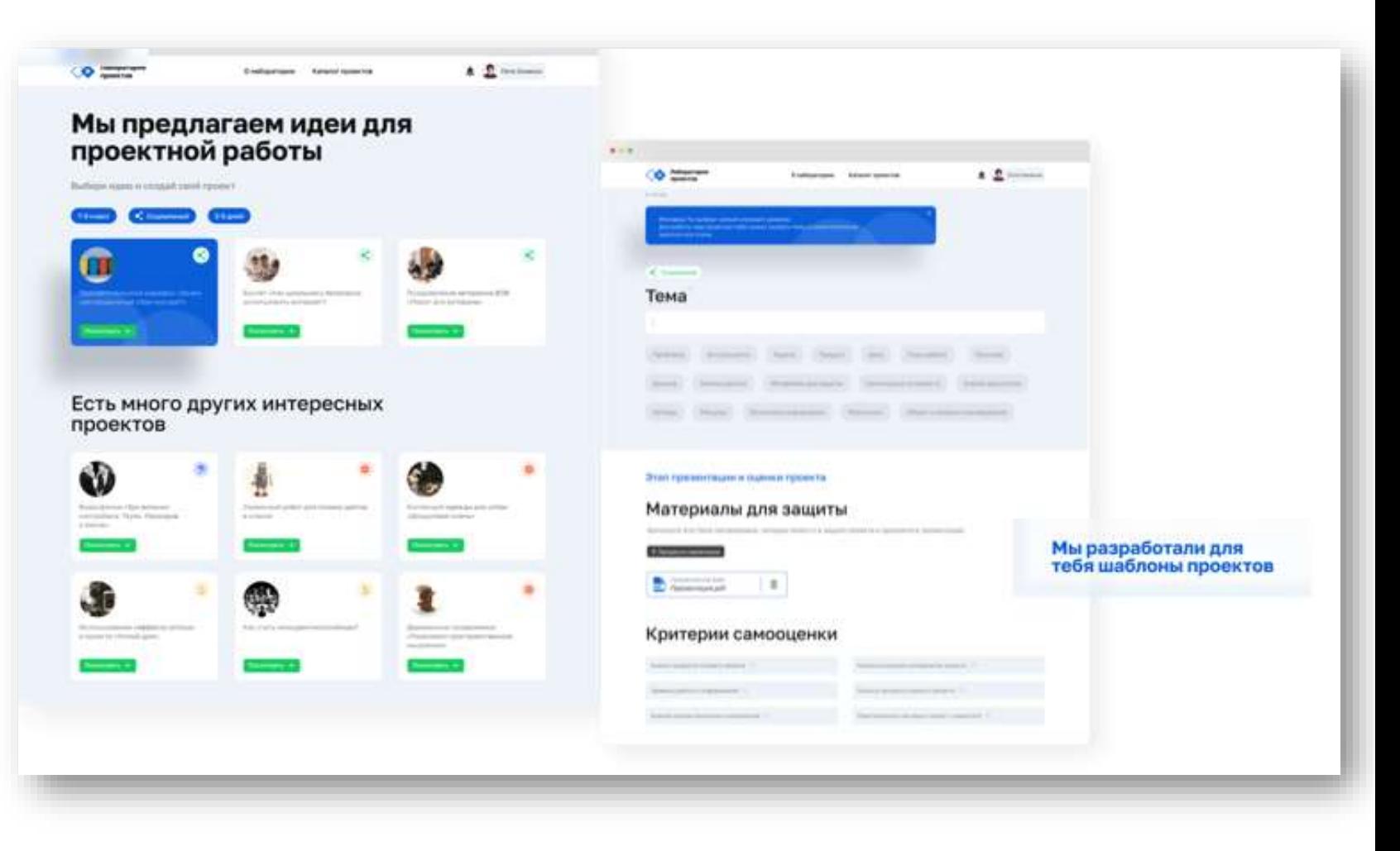

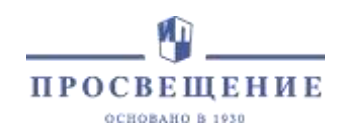

## **Как работать на сервисе. Роль «ученик»**

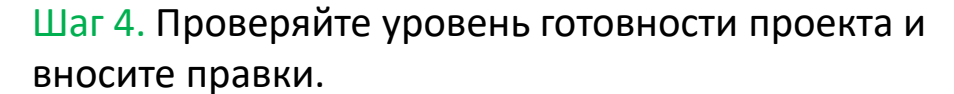

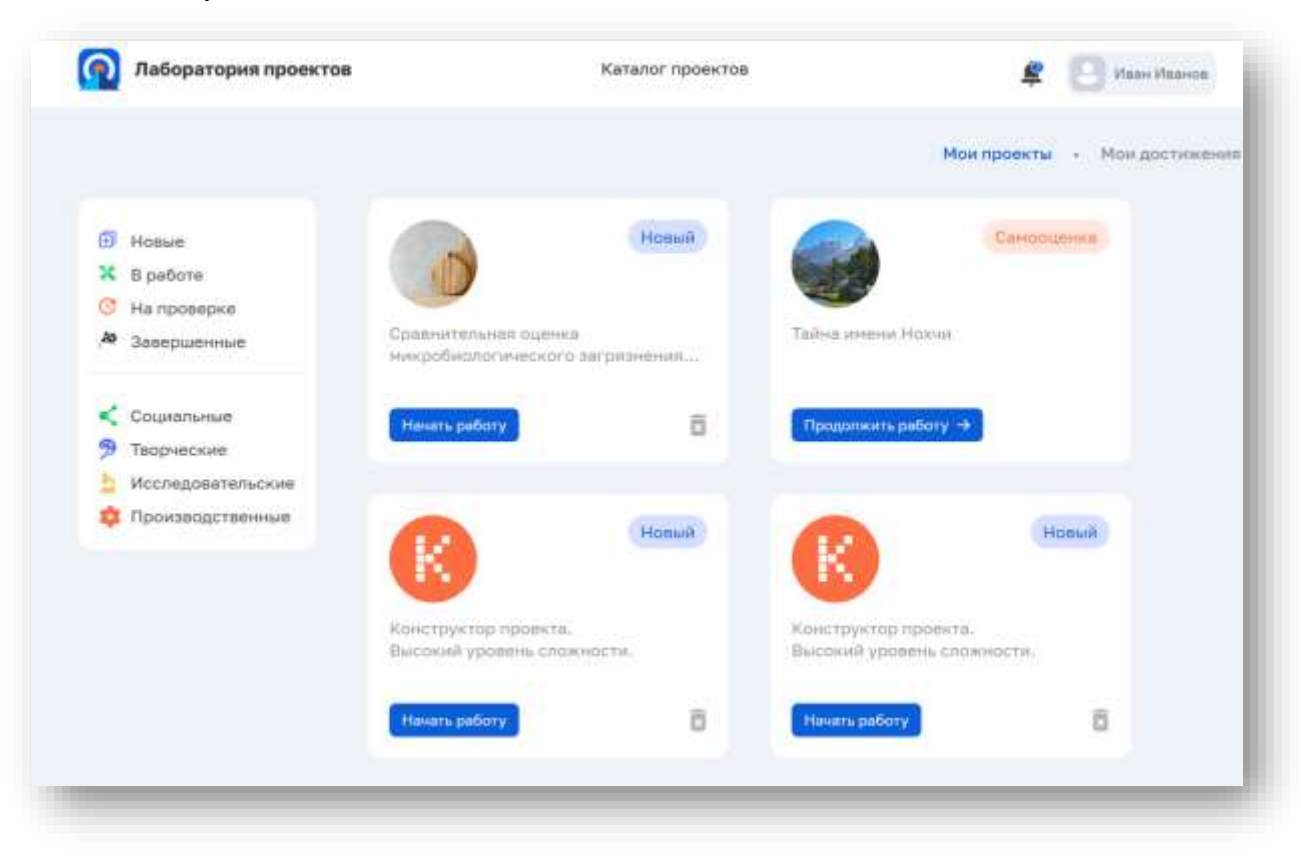

Шаг 5. Проводите самооценку проекта и отправьте проект на проверку учителю. Встроенные критерии оценивания позволяют производить двустороннюю оценку проекта: со стороны учителя и ученика.

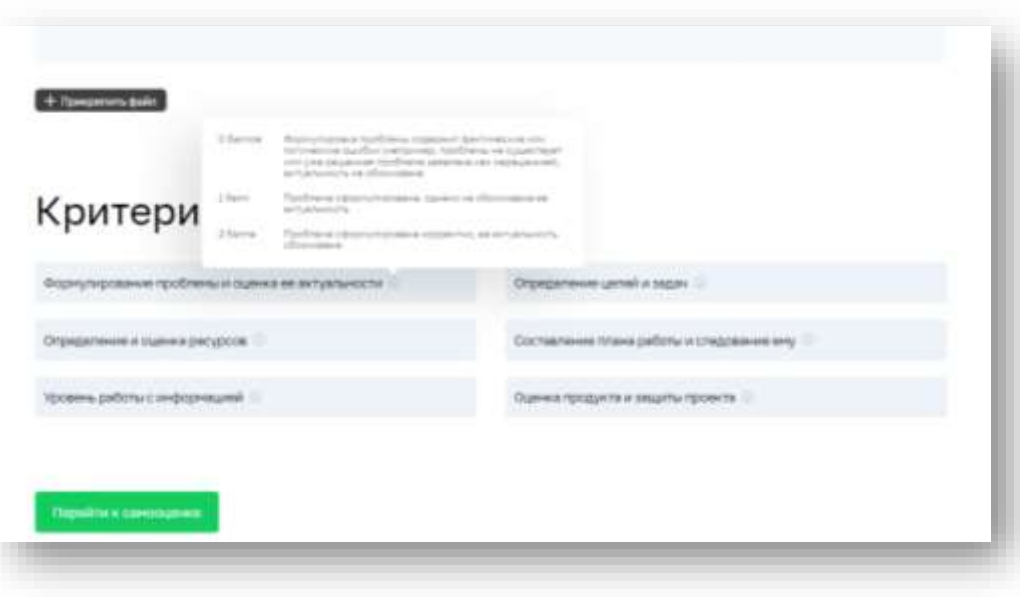

**WEdTech** 

**ПРОСВЕШЕНИЕ** 

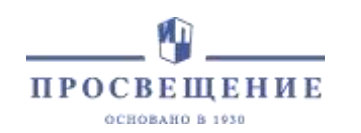

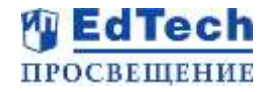

### Вам доступен каталог проектов. Ознакомьтесь с проектами используя фильтры

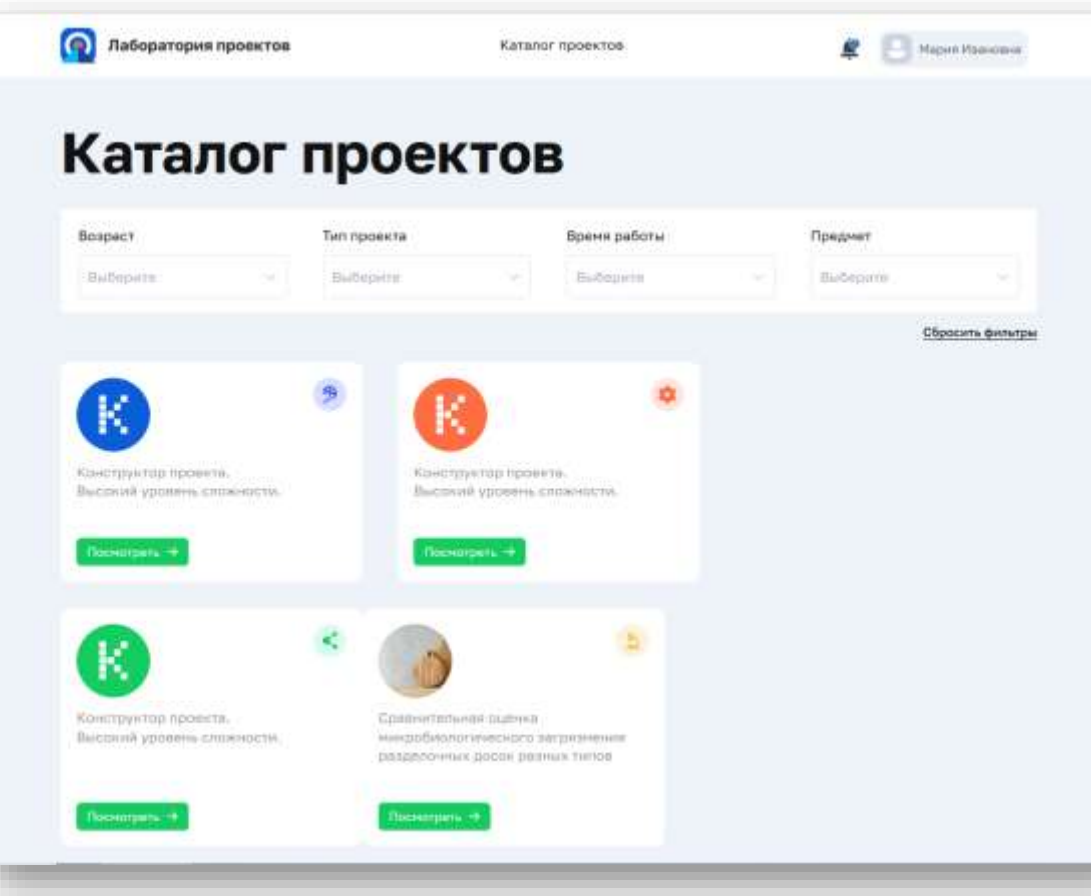

Перейдите в Личный кабинет для отслеживания хода работы учащегося. Проверьте проект, который прислали на проверку. Оцените проект.

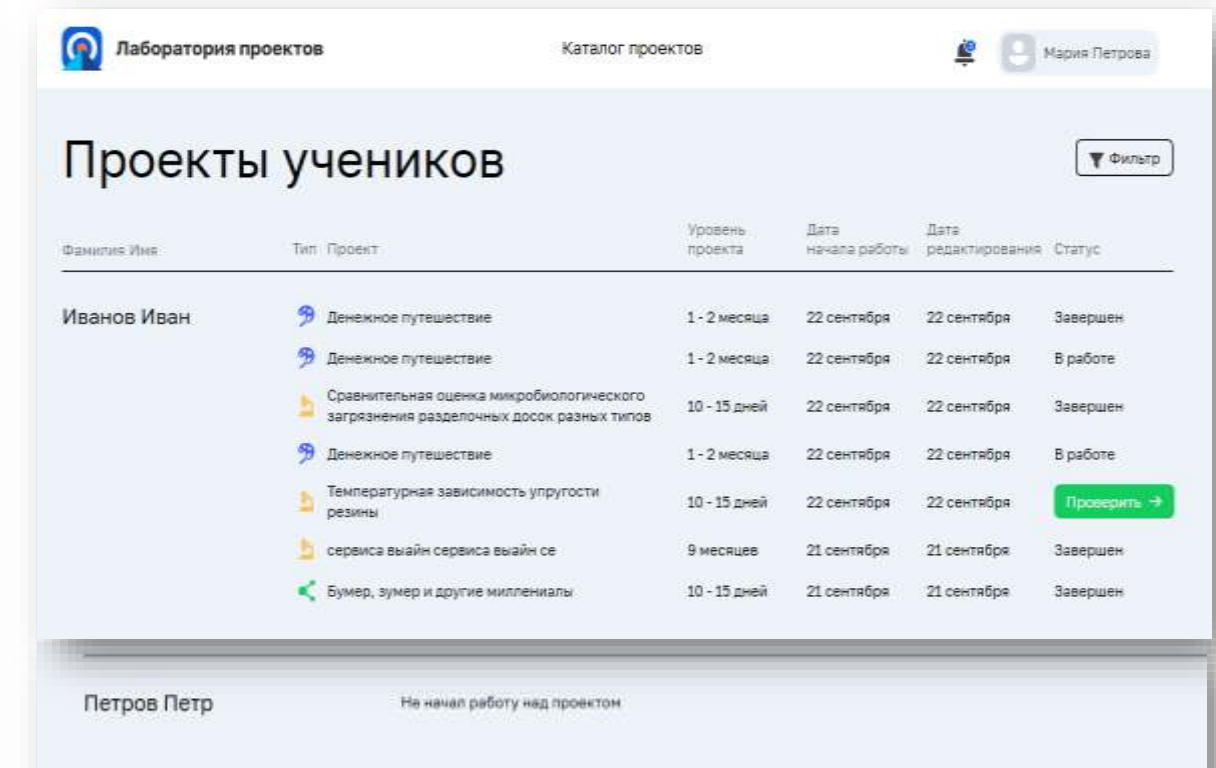

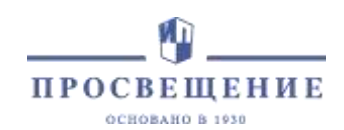

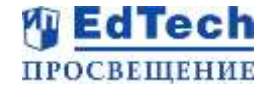

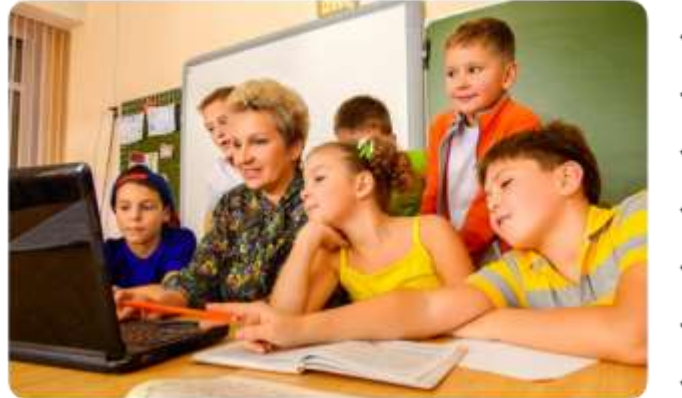

## Ученику в сервисе доступно:

- √ Доступ в каталог проектов
- √ Сортировка проектов в каталоге
- √ Просмотр каждого проекта
- √ Работа с выбранным проектом в ЛК
- √ Самооценка проекта по разработанным критериям
- Отправка выполненного проекта на проверку учителю
- √ Отслеживание в ЛК статуса по каждому проекту и результата проверки и оценивания учителем выполненного проекта
- √ Просмотр уведомлений от учителя

## Учителю в сервисе доступно:

- √ Доступ в каталог проектов.
- √ Сортировка проектов в каталоге
- √ Просмотр каждого проекта
- ✔ В ЛК видеть присланные ему на проверку проекты по каждому ученику, статус данных проектов
- √ Выбор по ФИО ученика и по статусу проектов (в работе/на проверке/завершён)
- √ В проекте, который находится у учителя на проверке, может проверить все поля проекта, скачать и посмотреть все файлы, которые приложил ученик к данному проекту, отправить ученику уведомление о встрече и оценить проект по встроенным критериям.

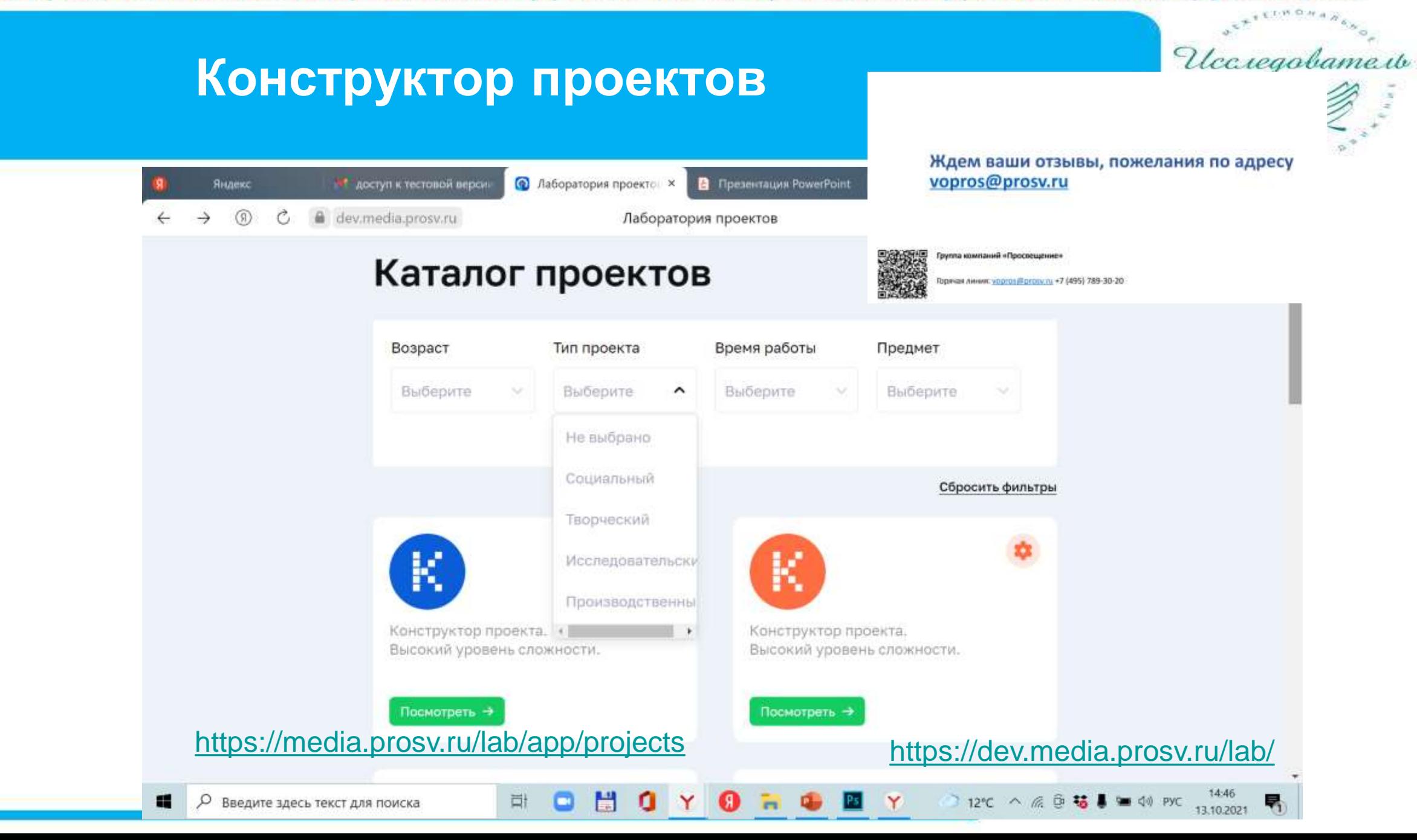

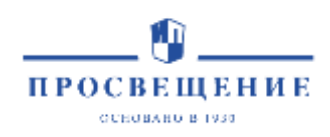

# Цифровой сервис «Лаборатория проектов»

### **Способ закупки**

Закупка у единственного поставщика, № 44-ФЗ

**Стоимость продукта**

-------₽ годовая подписка на каждого

ученика/учителя

**В продаже с 01.12.2021**

#### **Вопросы по приобретению:** [vopros@prosv.ru](mailto:vopros@prosv.ru)

Для государственных структур: Антонова Ольга, тел.: 8 (495) 789-30-40, доб. 4919, Email: EAntonova@prosv.ru

#### **Предмет закупки**

Программное обеспечение (ПО)

**Лендинг** <https://media.prosv.ru/lsp/>

**Мотивирующий ролик** <https://youtu.be/9-u9Hakrf04>